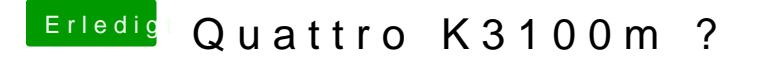

Beitrag von al6042 vom 1. Juli 2018, 18:48

Nutze mal im Clover den Punkt "nv\_disable=1" unter "Boot"... Zudem solltest du bei "Graphics" den "Inject Intel" und die "ig-plat HD3000-tauglichen Werte setzen.